# CONCEPTION DE LANGAGE Notes de cours 2006

(Brouillon)

# 1 Lambda-calcul

# Définition les termes

- un ensemble V de variables ;
- l'application  $(t u)$ ;
- l'abstraction  $\lambda x.t$  avec  $x \in V$ .

Abréviations :  $\lambda x_1 \ldots x_n.t$  pour  $\lambda x_1 \ldots \lambda x_n.t$ ;  $(t u_1 \ldots u_n)$  pour  $(\ldots (t u_1) \ldots u_n)$ .

Définition variables libres

–  $VL(x) = \{x\};$  $- V L(\lambda x.t) = V L(t) - \{x\};$ –  $VL(t u) = VL(t) ∪ VL(u);$  $- V L((t)) = V L(t).$ x est libre dans t si  $x \in VL(t)$ .

**Définition** terme clos :  $VL(t) = \emptyset$ .

### Définition substitution

 $- x[v/x] = u;$ 

- $-y[v/x] = y \operatorname{si} y \neq x;$
- $-(\lambda x.t)[v/x] = \lambda x.t;$
- (λy.t)[v/x] = λz.(t[z/y][v/x] si x ≠ y avec  $z \notin VL(t) ∪ VL(v)$ ;
- $(t u)[v/x] = (t[v/x] u[v/x]).$

**Définition**  $\beta$ -réduction : calcul par substitution

- $(\lambda x.t u) \Rightarrow_{\beta} t[u/x] (redex)$ ;
- $\lambda x.t \Rightarrow_{\beta} \lambda x.t' \text{ si } t \Rightarrow_{\beta} t';$
- $(t u) \Rightarrow_{\beta} (t' u) \text{ si } t \Rightarrow_{\beta} t'$ ;
- $(t u) \Rightarrow_{\beta} (t u') \text{ si } u \Rightarrow_{\beta} u'.$

Clôture transitive :  $t \Rightarrow_{\beta}^* t_n$  pour  $t \Rightarrow_{\beta} t_1 \Rightarrow_{\beta} \ldots \Rightarrow_{\beta} t_n$ .

#### Définition

- forme normale : ne contient plus de redex.
	- $x$  normal;
	- $(x u_1 \ldots u_n)$  si  $u_1 \ldots u_n$  normaux;
	- $\lambda x.t$  si t normal.
- forme normale faible : x ou  $\lambda x.t$  pour tout t ou  $(x u_1 \ldots u_n)$  avec  $u_1, \ldots, u_n$  en forme normale faible; on ne «réduit pas sous les  $\lambda$ ».

Si  $t \Rightarrow_{\beta}^{*} v$  et v normal, on note  $t \Rightarrow v$ . Si v est normal, on note  $v \Rightarrow v$ .

Il existe des termes dont la réduction est infinie :

$$
(\lambda x.(x\ x)\ \lambda x.(x\ x)) \Rightarrow_{\beta} \lambda x.(x\ x)[\lambda x.(x\ x)/x] \Rightarrow_{\beta} (\lambda x.(x\ x)\ \lambda x.(x\ x))
$$

# 1.1 Stratégies de réduction

Choix de l'ordre de traitement des redex.

Appel par valeur les arguments avant la fonction, réduction faible.

 $- x \Rightarrow x$  $- \lambda x.t \Rightarrow \lambda x.t$ 

 $(t u) \Rightarrow (t u') \sin u \Rightarrow u'$ 

 $(t v) \Rightarrow (t' v) \text{ si } t \Rightarrow t' \text{ et } v \Rightarrow v$ 

–  $(\lambda x.t v) \Rightarrow t[v/x] \le v \Rightarrow v$ 

 $-$ et c'est tout...

Bien : on n'évalue qu'une fois ; pas bien : on évalue l'inutile.

Appel par nom la fonction avant les arguments, réduction faible de tête.

- $x \Rightarrow x$  $- \lambda x.t \Rightarrow \lambda x.t$
- $(t u) \Rightarrow (t' u) \text{ si } t \Rightarrow t'$
- $(\lambda x.t u) \Rightarrow t[u/x]$
- et c'est tout...

Bien : on n'évalue que l'utile ; pas bien : on évalue plusieurs fois.

Discussion faut-il choisir une stratégie, et laquelle ?

Le if-then-else : codable en lambda-calcul.

Codage des booléens :  $\lambda x \lambda y.x$  pour vrai et  $\lambda x \lambda y.y$  pour faux. On pose : if =  $\lambda b \lambda x \lambda y.(b x y).$  Si b est l'un des booléens, le terme (if b  $t_1$  t<sub>2</sub>) se réduit bien comme «if b then  $t_1$  else  $t_2$ ». Mais, en appel par valeur,  $t_1$  et  $t_2$  sont évalués. On a égalité *dénotationnelle* (ie. même valeur) mais différence *opérationnelle* (ie. comportement calculatoire différents). En revanche, égalité opérationnelle en appel par nom.

Le point fixe (pour les fonctions récursives) : codable en lambda-calcul.

On pose  $Y = \lambda f \cdot (\lambda r \cdot (f (r r)) \lambda r \cdot (f (r r)))$ . Soit F un terme supposé en forme normale (faible) : on a, en réduction par valeur,  $(Y F) \Rightarrow (\lambda r.(F (r r))\lambda r.(F (r r))) \Rightarrow (F (\lambda r.(F (r r))\lambda r.(F (r r))))$ . Si on s'obstine en réduction par valeur, on obtient une suite du genre  $(Y F), (F (Y F)), (F (F (Y F))), etc.$  Qui ne permettra jamais d'évaluer  $F$ .

Moralité : il faut mélanger les stratégies.

# 1.2 Evaluateur

Pour une réduction faible en appel par valeur.

On retarde les substitutions : environnement (liste d'associations) ; clôture (ou fermeture) : couple terme/environnement.

On se souvient des applications : pile.

Un triplet (terme, environnement, pile) correspond au terme auquel on applique la substitution représentée par l'environnement et les arguments contenus dans la pile. La fonction evalc restitue le terme dénoté par un triplet :

> $\text{evalc}(t,[],[]) = t$  $\text{evalc}(t,[], (u_1, e_1) : s) = \text{evalc}((t \text{ evalc}(u_1, e_1,[],)],[], s)$  $\mathit{evalc}(t,(x,u,e') : e,s) = \mathit{evalc}(t[x/evalc(u,e',[])], e,s)$

L'évaluateur prend trois arguments : un terme, un environnement, une pile. Il calcule l'état (terme, environnement, pile) correspondant à la forme normale faible des valeurs d'entrée.

Si e est un environnement, on note  $e(x)$  la valeur pour x dans e. Soit x variable,  $t, u$  termes, e environnement et s pile.

$$
eval(x, e, s) = eval(t, e', s) \text{ si } e(x) = (t, e')\neval(x, e, s) = (x, e, s) \text{ si } e(x) \text{ non definite}\neval((t u), e, s) = eval(t, e, ((u', e) : s) \text{ avec } eval(u, e, []) = (u', e', s')\neval(\lambda x. t, e, c : s) = eval(t, ((x, c) : e), s\neval(\lambda x. t, e, []) = (\lambda x. t, e, [])
$$

#### 1.3 Implantation

Réalisation de (print(eval(read))).

#### 1.3.1 read et print : syntaxe

Lexique et grammaire. Définition/reconnaissance. Expressions régulières, BNF.

Mots Un alphabet A, une opération (produit) de *concaténation*. Intuitivement si  $a_1, a_2, \ldots, a_n \in A$  alors la juxtaposition  $a_1 a_2 \ldots a_n$  est un mot. Chaque mot est fini, leur ensemble est infini.

Formellement  $w : [1..n] \to A$ , fonction d'un segment initial de IN dans A. Si  $w : [1..n] \to A$ , n est la longueur de w, notée  $|w|$ . La concaténation de  $w_1 : [1..n] \to A$  et  $w_2 : [1..m] \to A$  est le mot (fonction)  $w: [1..n+m] \to A$  telle que pour tout  $i \in [1..n+m]$ ,  $w(i) = w_1(i)$  si  $i \leq n$  et  $w(i) = w_2(i)$ , sinon. On note  $w = w_1 \cdot w_2$ .

Elément neutre : mot vide ( $\varepsilon$ ); associativité  $w_1 \cdot (w_2 \cdot w_3) = (w_1 \cdot w_2) \cdot w_3$ . Monoüde.

Exponentiation, étoile :  $A^0 = \emptyset$ ,  $A^1 = \{ [1] \rightarrow A \}$ ,  $A^{n+1} = \{ a \cdot w; a \in A$  et  $w \in A^n \}$ ,  $A^* = \{ w; \exists n \in A \}$  $N \cdot w \in A^n$ }. Propriété :  $A^{n+m} = \{w_1 \cdot w_2; w_1 \in A^n \text{ et } w_2 \in A^m\}.$ 

Les opérations de concaténation et d'étoile s'étendent aux ensembles de mots :  $W_1 \cdot W_2 = \{w_1 \cdot w_2; w_1 \in$  $W_1$  et  $w_2 \in W_2$  ;  $W^0 = \emptyset$ ,  $W^{n+1} = W \cdot W^n$ ,  $W^* = \{w; \exists n \ldots \in W^n\} = \bigcup_{n \in \mathbb{N}} W^n$ .

Expressions régulières mots formés sur un alphabet par opérations de clôture : produit (concaténation), union, étoile.

Formellement : soit un alphabet A, l'ensemble  $R(A)$  des langages rationnels (ou réguliers) sur A est défini par

– si  $a \in A$  alors  $\{a\} \in R(A)$ 

– si W1, W<sup>2</sup> ∈ R(A) alors W<sup>1</sup> ∪ W<sup>2</sup> ∈ R(A)

– si  $W_1, W_2 \in R(A)$  alors  $W_1 \cdot W_2 \in R(A)$  (avec  $W_1 \cdot W_2 = \{w_1 \cdot w_2; w_1 \in W_1$  et  $w_2 \in W_2\}$ )

– si  $W \in R(A)$  alors  $W^* \in A$ .

Implanation : lex (ou flex) ou ocamllex. Générateurs d'analyseur lexicaux à partir d'une description d'expressions régulières. Voir les diverses docs.

Exemple pour le lambda calcul :

– Symboles et mots réservés : ( ) LAMBDA espace, tabulation ou retour-chariot comme séparateurs

– Identificateurs (variables) : ident =  $[a-zA-Z0-9]*$  ensemble de mots.

**BNF** Régles d'assemblages pour les mots, production de suites d'unités lexicales valides. Récursivité. Terminaux : les unités lexicales

Non terminaux : ensembles, sous ensembles de phrases (assemblage) définis.

 $LTERM$  ::= ident (LTERMS) (LAMBDA ( IDENTS ) LTERM)  $LTERMS$  ::= | Lterm Lterms IDENTS ::= ident ident IDENTS

Implantations : yacc ou ocamlyacc. générateurs d'analyseur syntaxiques à partir d'une description de grammaire BNF. Grammaires attribuées, action *sémantique* (ie. code C ou OCAML) associé à chaque règle. Couplé avec lex ou ocammlex. Voir diverses docs.

#### 1.3.2 Syntaxe abstraite

Structure arborescente reflet de la structure de production des termes.

 $\hat{A}$  la ML type somme :

```
type lterm =
    LBD of string list * lterm
  | APP of lterm list
  | VAR of string
\hat{\mathbf{A}} la \mathbf{C} tag, struct et union
enum lterm_cases { VAR, LBD, APP }
struct lterm_struct {
  lterm_cases case;
  union {
    char *var;
    struct {
      char **vars;
      struct lterm_struct *term;
    } lambda;
    struct {
      struct lterm_struct **terms;
    } apply;
  }
}
```
Le read : analyse syntaxique, traduction vers la syntaxe abstraite. Le print : (re)présentation de la syntaxe abstraite en syntaxe concrète (affiche, chaîne de caractères).

# On veut (print(read  $X$ )) = X

Exercice: implanter : un type pour les lambda-termes, l'analyse lexicale et syntaxe, la fonction d'évaluation, la fonction de sortie du résultat (application de la substitution/environnement, renommage); utiliser les abréviations  $\lambda x_1 \ldots x_n.t$  et  $(t u_1 \ldots u_n)$ .

#### 1.4 Des extensions

#### 1.4.1 Types concrets

Booléens, entiers, chaînes etc.

Nouveaux symboles pour les constantes (formes normales). Si c est une constante pour un type concret :

$$
eval(c, e, s) = (c,[],[])
$$

Valeur immédiate on note  $[t]$  les clôtures dont le terme est t et l'environnement  $[]$ . On a une valeur  $imm\acute{e}diate$  si on a  $[c]$  avec c constante pour un type concret.

Opérateurs symboles ou identificateurs pour les opérateurs. Calcul de la valeur confié à un évaluateur externe pour les valeur concrètes :  $evalop(op, v_1, \ldots, v_n)$ 

 $eval((+ u_1 u_2), e, s) = evalop(+, eval(u_1, e, \lbrack), eval(u_2, e, \lbrack) )$ 

avec

 $evalop(+, [n_1], [n_2]) = [n_1 + n_2]$  si  $n_1$  et  $n_2$  valeurs numériques immédiates

#### 1.4.2 Contrôler l'évaluation

L'évaluateur implante une stratégie en appel par valeur. Il faut aussi de l'appel par nom (if-then-else, point fixe). Retarder l'évaluation : quote.

$$
eval('t, e, s) = (t,[],[])
$$

Vérifier sur :  $(\lambda x.\lambda y.y' \Omega v)$ .

#### 1.4.3 Paires

Structure de données de base, codable en lambda-calcul.

 $pair = \lambda x.\lambda y.\lambda p.(p x y)$ fst =  $\lambda c.(c \lambda x.\lambda y.x)$  $snd = \lambda c.(c \lambda x.\lambda y.y)$ 

Pour *pair*, construction primitive (appel par nom) :  $\langle t_1, t_2 \rangle$ . Pour les projections, deux primitives qui ne s'appliquent qu'aux paires, d'où, en optimisant :

$$
eval(fst, e, (\langle t_1, \_ \rangle, e') : s) = eval(t_1, e', s)
$$
  

$$
eval(snd, e, (\langle \_ t_2 \rangle, e') : s) = eval(t_2, e', s)
$$

Reconnaisseur : pair?

$$
eval(pair?, e, (\langle -, \_ \rangle, e') : s) = [true]
$$
  
\n
$$
eval(pair?, e, s) = [false] \text{ sinon}
$$

La «paire vide» constante  $\langle \rangle$ 

#### 1.4.4 Oublier l'inutile

L'évaluation de  $(\lambda x.\lambda y.x v_1 v_2)$  créera deux entrées dans l'environnement : une pour lier x et  $v_1$ , une seconde pour lier  $y$  et  $v_2$  alors que seule celle pour  $x$  et  $v_1$  sera utile.

On se donne une «abstraction d'oubli», notée  $\lambda$ , telle que

$$
eval(\lambda_{-}.t,e,c:s) = eval(t,e,s)
$$

#### 1.4.5 Alternative, forme if

Une constante primitive ? telle que  $(? \; true)$  se comporte comme la première projection et  $(? \; false)$ comme la seconde. Ce qui donne :

$$
eval(?, e, [true] : (\langle t_1, \_ \rangle, e') : s) = eval(t_1, e', s)
$$
  

$$
eval(?, e, [false] : (\langle \_ , t_2 \rangle, e') : s) = eval(t_2, e_2, s)
$$

En ayant recours à de l'appel par nom, on obtient «if b then  $t_1$  else  $t_2$ » avec  $(2 \; b \; \langle t_1, t_2 \rangle)$ . On a donc, non pas une fonction, mais une *forme if* : l'application (*if b t*<sub>1</sub> t<sub>2</sub>) est macro expansée en (? b  $\langle t_1, t_2 \rangle$ ).

#### 1.4.6 Combinateur de point fixe

Dans la pratique, pour écrire une fonction récursive avec un combinateur de point fixe, on écrit d'abord un terme de la forme  $\lambda f.t$ , où t contient f, puis on prend  $(Y \lambda f.t)$  comme terme pour la fonction récursive. On obtient (grossièrement) la réduction :  $(Y \lambda f.t) \Rightarrow (\lambda f.t(Y \lambda f.t)) \Rightarrow t[(Y \lambda f.t)/f].$ 

On se donne un nouveau *lieur*  $(!)$  qui opère la manipulation de l'environnement suivante

 $eval(l.f.t, e, s) = eval(t, (f, (l.f.t, e)) : e, s)$ 

## Quelques liens utiles

Pour en savoir plus

– Sur le lambda-calcul :

http://www.lsv.ens-cachan.fr/~goubault/Lambda/lambda.pdf

- Sur les ensembles et notations ensemblistes :
- http://www.liafa.jussieu.fr/~ig/l2/handoutens.pdf
- $-$  Sur l'analyse lexicale et les expressions régulières : http://www.pps.jussieu.fr/~rifflet/enseignements/AF3/index.html
- Sur l'analyse syntaxique et les grammaires BNF :
- http://www.enseignement.polytechnique.fr/profs/informatique/Jean-Jacques.Levy/poly/main6/node2. – sur  $Lex/Yacc$ :
- http://dinosaur.compilertools.net/

```
– Sur Ocamllex/Ocamlyacc :
```
http://caml.inria.fr/pub/docs/manual-ocaml/manual026.html

# 2 S-expressions

On définit un noyau du langage LISP : S-expressions, définitions. Avec son interprétation (traduction) en lambda-calcul. Ce qui nous donne un évaluateur.

# 2.1 Le langage

```
Lexique Symboles réservés : ' ()
```

```
Unités lexicales autres :
 num = -?[0-9]+ \ .?[0-9]*str = "([^{\sim}"]|\setminus \")*"
atom = (alpha|sym)(alpha|sym|num)*avec
 alpha = [a-zA-Z]sym = [+-@_- +^*&:\\?%\*$%!/.]
```
Grammaire

```
Sexp ::= num
            | str
            | atom
            | (Sexps )
SEXPS ::=| Sexp Sexps
```
# 2.2 Traduction

On note  $||E||$  le traduit en lambda-calcul de E. On note  $Xs$  une suite d'atomes et Es une suite de S-expressions. On note  $||Xs||$  et  $||Es||$  leurs traduits.

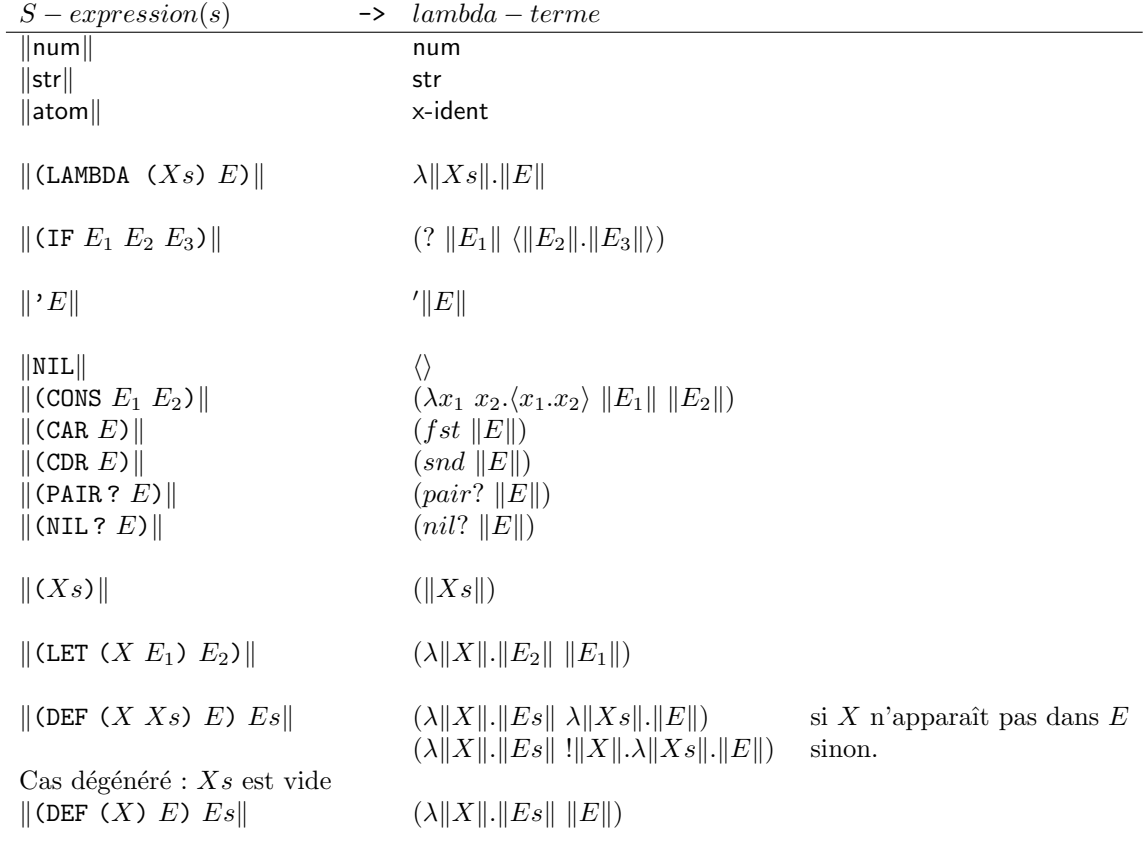

#### 2.2.1 Commentaires

Presque tout est trivial : on avait ce qu'il fallait dans notre lambda calcul étendu. La fonction eval définie pour le lambda-calcul donne une fonction d'évaluation pour notre noyau LISP :

 $lisp.eval(E) = lambda.eval(||E||)$ 

Deux cas appellent des remarques.

Le CONS On n'a pas fait  $\|$  (CONS  $E_1 E_2$ ) $\| = \langle ||E_1||.||E_2|| \rangle$  pour forcer l'évaluation des membres de la paire.

Autre remarque : ça marche, mais ça n'est pas trés économique : (CONS 1 (CONS 2 (CONS 3 NIL))) est expensé en  $(\lambda x_1 x_2, x_1.x_2)$  1  $(\lambda x_1 x_2, x_1.x_2)$  2  $(\lambda x_1 x_2, x_1.x_2)$  3 ()))). On gagnera à considérer CONS comme un symbole réservé défini dans un environnement initial. On pourra faire de même pour CAR, CDR, PAIR ? et NIL ?.

Les DEF Noter l'utilisation du point fixe.

Soit le petit programme (DEF (X) 1) (ADD X 1). Il est traduite en  $(\lambda X. (+ X 1) 1)$ . Son évaluation passe par les étapes;

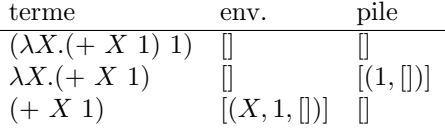

que l'on peut raccourcir en

 $(\lambda X. (+ X 1) 1)$   $\parallel$   $\parallel$  $(+ X 1)$   $[(X, 1, [])]$   $[$ 

Il en sera toujours ainsi, pour toute suite de définitions (DEF).

En paramétrant la traduction par un environnement  $(\sigma)$ , on pose :

 $\|$ (DEF (X) E) Es $\|$ ,  $\sigma$   $\|$  Es $\|$ , ((X,  $\|$ E $\|$ ,  $\sigma$ ) :  $\sigma$ )

On donne ainsi la sémantique de DEF qui est bien de modifier l'environnement d'évaluation.

Conclusion en paramétrant la traduction par un environnement, on exprime aussi bien la sémantique des programmes LISP : quelles valeurs les S-expressions prennent-elle.

#### 2.3 Sémantique dénotationnelle du noyau LISP

Notons  $Env$  l'ensemble (ou type) des environnements et  $Sexp$  celui des S-expressions. On définit la fonction  $\mathbf{L}:$   $Sexp \rightarrow Env \rightarrow Val.$  Laissons pour l'heure dans le flou le contenu de l'ensemble des valeurs Val. On note  $\mathbf{L}[[E]], \sigma$  la dénotation (ie. la valeur) de l'expression E dans l'environnement  $\sigma$ .

Soit  $\sigma$  un environmement. On note  $\sigma(x)$  la valeur associée à x par  $\sigma$ ; on note  $(x, v)$ :  $\sigma$  l'ajout de la liaison entre la variable x et la valeur v à  $\sigma : ((x, v) : \sigma)(x) = v$  et  $((x, v) : \sigma)(y) = \sigma(y)$  pour  $y \neq x$ . On note id l'environnement identité;  $id(x) = x$ .

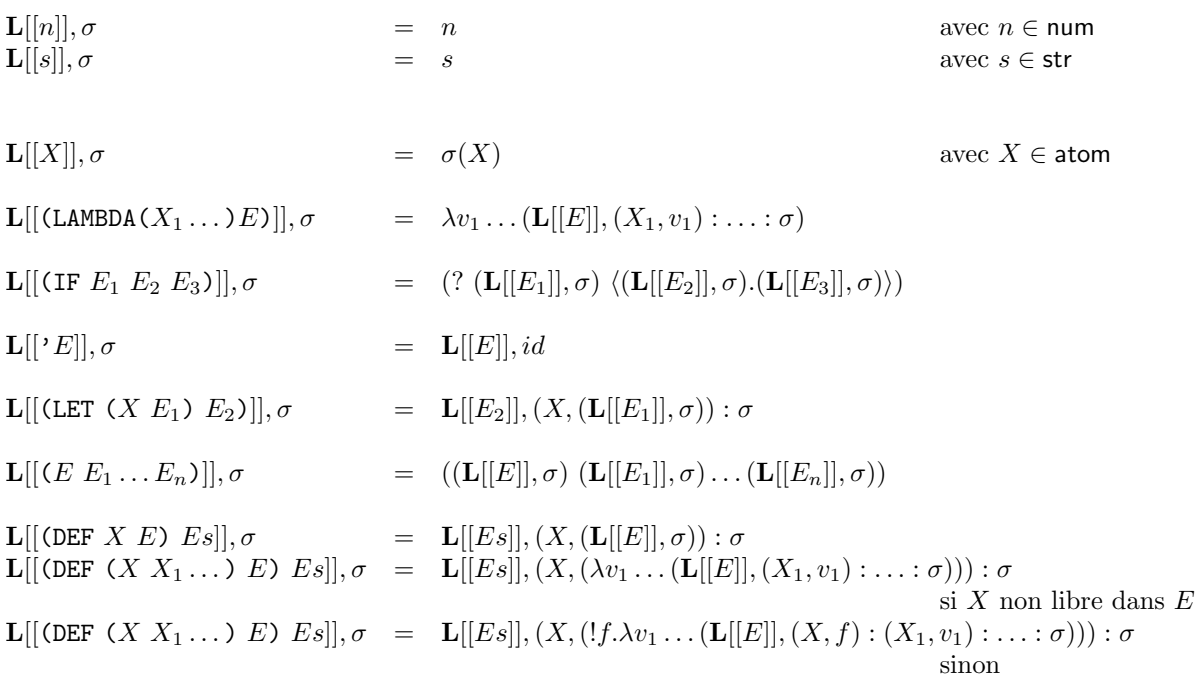

La fonction L donne la dénotation des programmes LISP, mais ce n'est pas encore le résultat de leur évaluation. Exemple : soit  $\sigma_0$  l'environnement initial (il contiendra dans notre exemple la définition de l'opérateur + de LISP – ie. l'opérateur + du lambda-calcul étendu :)

$$
\mathbf{L}[[(\text{DEF } (\text{Succ } \mathbf{X}) \ (\ + \ \mathbf{X} \ \ 1)) \ (\text{Succ } 1)]], \sigma_0 = \mathbf{L}[[(\text{Succ } 1)]], (\text{Succ}, (\lambda v.(\mathbf{L}[[(\ + \ \mathbf{X} \ \ 1)]], (\mathbf{X}, v) : \sigma_0))) : \sigma_0
$$
\n
$$
= \mathbf{L}[[(\text{Succ } 1)]], (\text{Succ}, \lambda v. (+ v 1)) : \sigma_0
$$
\n
$$
= ((\mathbf{L}[[\text{Succ}]], (\text{Succ}, \lambda v. (+ v 1)) : \sigma_0) (\mathbf{L}[[1]], \ldots))
$$
\n
$$
= (\lambda v. (+ v 1) 1)
$$

La valeur du programme (DEF (SUCC X) (+ X 1)) (SUCC 1) est bien celle du lambda-terme  $(\lambda v. (+ v 1) 1)$ qui est  $2$  après évaluation.

Liaison statique la valeur d'une variable (ou d'une fonction) capture son environnement de définition.

$$
\begin{array}{rcl}\n\mathbf{L}[[(\texttt{DEF} X 1) (\texttt{DEF} Y (+ X 1)) (\texttt{DEF} X 0) Y]], \sigma_0 & = & \mathbf{L}[[(\texttt{DEF} Y (+ X 1)) (\texttt{DEF} X 0) Y]], (X, 1) : \sigma_0 \\
& = & \mathbf{L}[[(\texttt{DEF} X 0) Y]], (Y, \mathbf{L}[[(+ X 1)]], (X, 1) : \sigma_0) : (X, 1) : \sigma_0 \\
& = & \mathbf{L}[[Y]], (X, 0) : (Y, \mathbf{L}[[(+ X 1)]], (X, 1) : \sigma_0) : (X, 1) : \sigma_0 \\
& = & \mathbf{L}[[(+ X 1)]], (X, 1) : \sigma_0) \\
& = & \mathbf{L}[[(+ X 1)]], (X, 1) : \sigma_0)\n\end{array}
$$

Un ouvrage utile sur les évaluateurs et la sémantiques lispienne

– C. Queinnec, Les langages LISP, InterEditions, 1994

# 3 Un noyau impératif

# 3.1 Extensions du noyau fonctionnel

On introduit deux traits impératifs dans les S-expressions : l'affectation et la séquence.

L'affectation quel sens lui donner ? Celui d'une (re)définition !

$$
\mathbf{L}[[(\texttt{SET!} \ X \ E)]], \sigma = (\texttt{X}, \mathbf{L}[[E]], \sigma) : \sigma
$$

Problème : on a ici  $\mathbf{L} : Sexp \to Env \to Env$  alors qu'on avait  $\mathbf{L} : Sexp \to Env \to Val$ .

La séquence ça paraît plus simple : évaluer l'un puis l'autre. Ce qui se simule en utilisant liaison à une variable impossible

$$
\mathbf{L}[[(\text{PROGN } E \ ES)]], \sigma = (\lambda \bullet .(\mathbf{L}[[(\text{PROGN } ES)]], \sigma) (\mathbf{L}[[E]], \sigma))
$$
  

$$
\mathbf{L}[[(\text{PROGN } E)]], \sigma = \mathbf{L}[[E]], \sigma
$$

L'ordre est donné par la stratégie d'évaluation par valeur. La valeur d'une séquence est la valeur du dernier  $\acute{\text{el}}\acute{\text{e}}\text{ment}.$ 

Effets de bord comment les retrouver ?

On voudrait

$$
\mathbf{L}[[(\text{PROGN} \text{ (SET! X 0) X})]], \sigma = \mathbf{L}[[X]], (\mathbf{X}, 0) : \sigma
$$
  
= 0

Notons que

$$
(\mathbf{X},0): \sigma = (\mathbf{X}, (\mathbf{L}[[0]], \sigma)): \sigma = \mathbf{L}[[(\texttt{SET! X 0})]], \sigma
$$

On aurait donc

$$
\mathbf{L}[[(\text{PROGN} (\text{SET! X 0) X})]], \sigma = \mathbf{L}[[X]], (\mathbf{L}[[(\text{SET! X 0})]], \sigma)
$$

Mais quid de L[[(PROGN 1 2)]],  $\sigma$ ? Ce ne peut être L[[2]], (L[[1]],  $\sigma$ ), car L[[1]],  $\sigma$  n'est pas un environnement.

En revanche, si on a  $\mathbf{L}[[(\texttt{DEF } X \ E)]], \sigma = (\mathbf{X}, (\mathbf{L}[[E]], \sigma)) : \sigma$ , on retrouve

$$
\mathbf{L}[[(\mathtt{DEF} \; X \; E) \; Es]], \sigma = \mathbf{L}[[Es]], (\mathbf{L}[[(\mathtt{DEF} \; X \; E)]], \sigma)
$$

Moralite scinder la sémantique selon que l'on veut une valeur ou un environnement. Deux fonctions sémantiques :  $V : Sexp \rightarrow Env \rightarrow Val$  et  $E : Sexp \rightarrow Env \rightarrow Env$ 

$$
V[[n]], \sigma = n \text{ avec } n \in \text{num} \text{ avec } s \in \text{str}
$$
\n
$$
V[[X]], \sigma = \sigma(X) \text{ avec } s \in \text{str}
$$
\n
$$
V[[X]], \sigma = \sigma(X) \text{ avec } X \in \text{atom} \text{ avec } X \in \text{atom} \text{ avec } X \in \text{atom}
$$
\n
$$
V[[(\text{LAMBDA}(X_1 \dots)E)]], \sigma = \lambda v_1 \dots (V[[E]], (\lambda_1, v_1) \dots : \sigma)
$$
\n
$$
V[[(\text{IF } E_1 E_2 E_3)]], \sigma = (? (V[[E_1]], \sigma) \langle (V[[E_2]], \sigma). (V[[E_3]], \sigma)) \rangle)
$$
\n
$$
V[['E]], \sigma = V[[E]], id
$$
\n
$$
V[[(\text{LET } (X E_1) E_2)]], \sigma = V[[E_2]], (\lambda, (V[[E_1]], \sigma)) : \sigma
$$
\n
$$
V[[(\text{PROGN } E)]], \sigma = V[[(PROGN E_5)]], (\text{E}[[E]], \sigma)
$$
\n
$$
V[[(E E_1 \dots E_n)]], \sigma = (V[[E]], \sigma) (V[[E_1]], \sigma) \dots (V[[E_n]], \sigma))
$$

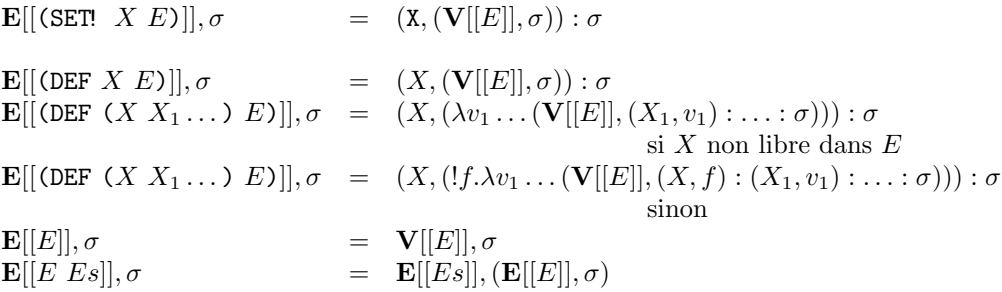

La sémantique ne distingue pas affectation et définition; la différence entre  $\mathbf{V}[[(\texttt{PROGN }Es)]]$ ,  $\sigma$  et  $\mathbf{E}[[Es]]$ ,  $\sigma$ ne saute pas aux yeux.

Nous allons préciser cela.

# 3.2 Syntaxe et sémantique

Si l'on regarde ce que sait traiter  $\mathbf{E}[[E_s]],$  on s'aperçoit que ceux sont des suites de la forme (DEF ...) (DEF ...) ...  $E$ où  $E$  est traitable par  $V[[]$ .

Si l'on regarde ce que sait traiter  $V[[(PROGN ES)]]$ , on s'aperçoit que Es ne peut être que de la forme (SET! ...) (SET! ...)  $E$ ) avec  $E$  traitable par  $V[[]$ .

On retrouve là deux catégories syntaxiques des langages de programmation : les programmes et les instructions. Elles n'étaient pas explicitées par la grammaire ; faisons le.

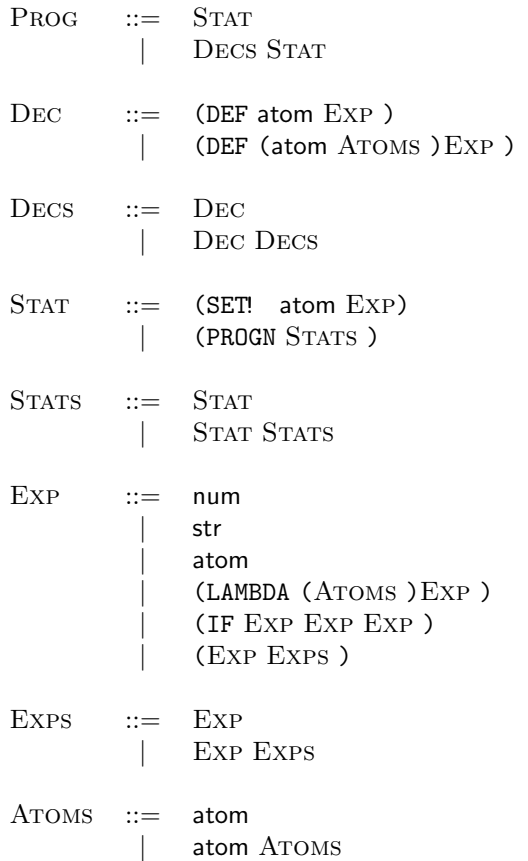

La donnée affinée de la syntaxe permet de poser plus clairement : seules les expressions (Exp) auront une valeur (fonction sémantique  $V[[]]$ ); le reste (instructions –STAT– et programmes), non. C'est un choix, il peut se discuter !

 $\hat{A}$  chaque règle syntaxique, on associe une fonction sémantique :

- $D: \quad \text{Dec} \rightarrow \text{Env} \rightarrow \text{Env}$
- $\mathbf{D}\mathbf{s}: \quad \mathrm{DECS} \rightarrow Env \rightarrow Env$
- $S: \quad \text{STAT} \rightarrow Env \rightarrow Env$
- $\textbf{Ss}: \quad \text{Strars} \to \text{Env} \to \text{Env}$
- $E:$  Exp  $\rightarrow Env \rightarrow Val$ Notons que l'on a
- $P: Prog \rightarrow Env \rightarrow Env$

Soient X un atome, S une instruction, E une expression, D une définition et  $S_s$ , Es, Ds des suites d'instructions, expressions, définitions. On pose :

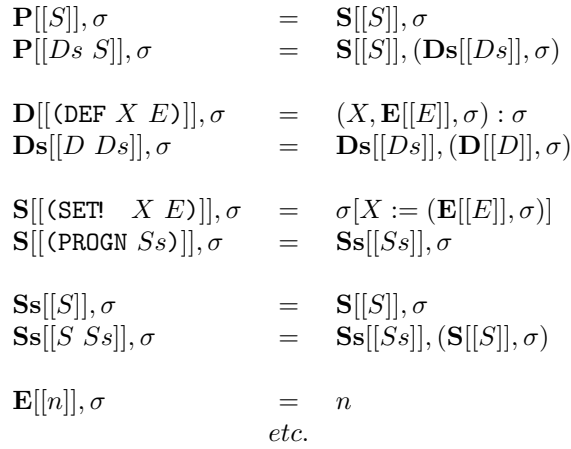

Remarque : pour l'affectation, on a distingué une opération sur les environnements ( $\sigma[x := v]$ ), elle est de type atom  $\rightarrow Val \rightarrow Env \rightarrow Env$ . On pose :

> $\sigma[x := v]$  = Erreur si  $\sigma(x)$  non défini  $\sigma[x := v](x) = v$  $\sigma[x := v](y) = \sigma(y)$  si  $y \neq x$

# 4 Variation syntaxique et conséquence

Soit la syntaxe alternative

```
PROG ::= STAT| DECS STAT
DEC ::= Cst id = EXP;Var id;
           Fun id (IDS ) = EXP ;Decs ::= Dec| Dec Decs
STAT ::= id := EXP;
       | Begin STATS End;
STATS ::= STAT| STAT STATS
Exp ::= num
           | str
           | id
           if(Exp : EXP, EXP)id(EXPS)| . . .
†
EXPS ::= EXP
       | Exp, Exps
IDS ::= id
       | id, IDS
```
 $\dagger$ : on omet ici les notations pour les opérateur préfixes, infixes, etc.

Il est clair que l'on peut donner à cette syntaxe la même sémantique qu'en 3.2 pour peu que l'on donne une valeur par défaut aux variables (Var).

Cependant, cette sémantique pêche sur deux points (au moins :)

- elle ne distingue pas variables et constantes : on peut modifier la valeur d'une constante. Pire, rien n'empˆeche d'affecter le nom d'une fonction !
- avec l'apparition de l'affectation, vient la notion de *dynamicité* du mécanisme de liaison qu'il vaut mieux expliciter.

# 4.1 Dinstinguer

Pour traiter le distingo entre constante et variable, deux solutions :

- 1. dinstinguer constantes et variables dans l'environnement.
- 2. dinstinguer les epaces de noms : environnement et  $m\acute{e}moire$ .

1. Somme disjointe Pour appliquer la première solution, on «duplique» le domaine  $Val$  des valeurs en en faisant la somme disjointe notée  $Val + Val$ . Concrètement, les élements de  $Val + Val$  sont des couples de la forme  $(0, v)$  ou  $(1, v)$ . Ce qui permet de discriminer des valeurs d'une copie de Val de celles de l'autre.

Si l'on veut distinguer les constantes des variables, on note  $inCst(v)$  pour  $(0, v)$  et  $inVar(v)$  pour  $(1, v)$ . On peut traiter une somme disjointe comme un type abstrait avec ses constructeurs (ici  $inCst : Val \rightarrow Val+Val$ et  $inVar: Val \rightarrow Val + Val)$ , des accesseurs  $(valCst: Val + Val \rightarrow Val$  et  $valVar: Val + Val \rightarrow Val)$  et ses reconnaiseurs ( $isCst : Val + Val \rightarrow Bool$ ) et  $isVar : Val + Val \rightarrow Bool$ ). On peut, si on le désire, ajouter un distingo pour les fonctions  $(inFun, isFun, valFun)$ .

. . . D[[Cst x = e ;]], σ = (x, inCst(E[[e]], σ)) : σ D[[Var x ;]], σ = (x, inV ar(def ault)) : σ D[[Fun f(x1, . . . ) = e ;]], σ = (x, inF un(λv<sup>1</sup> . . .(E[[e]],(x1, v1) : . . . : σ))) : σ . . . S[[x := e ;]], σ = σ[x := (E[[e]], σ)] si isV ar(σ(x)) = Erreur sinon . . . E[[x]], σ = valOf(σ(x)) . . .

avec  $valOf(inCst(v)) = v$ ,  $valOf(inVar(v)) = v$  et  $valOf(inFun(v)) = v$  ou Erreur selon que l'on veut des valeurs fonctionnelles ou non dans les expressions.

**2. Mémoire** Pour appliquer la seconde solution, on introduit  $\mu$  : Mem avec Mem = id  $\rightarrow$  Val telle que  $\mu(x)$  donne la valeur du nom x et l'opération de mise à jour  $\mu[x := v]$  décrite plus haut.

Les déclarations peuvent affecter soit l'environnement  $\sigma$  soit la mémoire  $\mu$ . L'instruction d'affectation ne s'intéresse qu'à la mémoire :  $\mathbf{D}[[] : Env \to Mem \to Env \times Mem$  et  $\mathbf{S}[[] : Env \to Mem \to Mem$ .

. . .  $\mathbf{D}[[\mathtt{Cst}\ \ x \ =\ e\ \texttt{;}]], \sigma, \mu \qquad \qquad = \ \ (\left( x, (\mathbf{E}[[e]], \sigma) \right) : \sigma), \mu$  $\mathbf{D}[[\mathtt{Var}\;x\;;]],\sigma,\mu$   $= \sigma, ((x, default): \mu)$  $\mathbf{D}[[\mathtt{Fun}~f(x_1, \dots)~=~e~;]], \sigma, \mu~=~(x, inFun(\lambda v_1 \dots (\mathbf{E}[[e]],(x_1, v_1) : \dots : \sigma, \mu))) : \sigma, \mu$ . . .  $S[[x := e ;]], \sigma, \mu$  =  $(\mu[x := (E[[e]], \sigma)])$  $\mathbf{S}[[\mathtt{Begin}\ \ Ss\ \ \mathtt{End}]], \sigma, \mu \qquad \qquad = \quad \mathbf{S}\mathtt{s}[[Ss]], \sigma, \mu$  $\begin{array}{l} {\bf Sis}[[S]], \sigma, \mu \ {\bf Ss}[[S\;Ss]], \sigma, \mu \end{array}$  $=$   $\mathbf{S}[[S]], \sigma, \mu$ <br>  $=$   $\mathbf{S}[[Ss]], \sigma, (\mathbf{S}[[S]], \sigma, \mu)$ 

L'accès à la valeur d'un identificateur doit gérer la possibilité d'une erreur :

. . .

$$
\mathbf{E}[[x]], \sigma, \mu = \sigma(x) \n= \mu(x) \quad \text{si } \sigma(x) = Erroru
$$

Solution mixte Pour éviter l'essai/erreur de l'accés à la valeur d'un nom, on introduit un domaine d'adresses Adr, on pose  $Mem = Adr \rightarrow Val$ . Tant qu'on y est, on peut aussi disntinguer les fonctions : domaine Fun. On pose  $Env = id \rightarrow Val + Fun + Adr$ .

On suppose une fonction  $new : Mem \rightarrow Adr$  telle que  $new(\mu)$  fournisse une adresse non encore définie pour  $\mu$ .

$$
\begin{aligned}\n\mathbf{D}[[\text{Var } x ;]], & \sigma, \mu &= (x, inAdr(new(\mu)))\sigma, \mu) \\
\mathbf{D}[[\text{Cst } x = e ;]], & \sigma, \mu &= ((x, inVal(\mathbf{E}[[e]], \sigma)) : \sigma), \mu) \\
\mathbf{D}[[\text{Fun } f(x_1, \ldots) = e ;]], & \sigma, \mu &= (x, inFun(\lambda v_1 \ldots (\mathbf{E}[[e]], (x_1, v_1) : \ldots : \sigma, \mu))) : \sigma, \mu \\
\cdots \\
\mathbf{S}[[x := e ;]], & \sigma, \mu &= \mu[valOf(\sigma(x)) := (\mathbf{E}[[e]], \sigma)] \\
\cdots \\
\mathbf{E}[[x]], & \sigma, \mu &= \mu(\sigma(x)) \\
&= valOf(\sigma(x)) \\
\cdots \\
\mathbf{S}[[\sigma(x)])\n\end{aligned}
$$

# 4.2 Statique vs dynamique

 $Quid$  des variables dans les définitions de constantes et de fonctions ?

La suite Var x; Cst y = x+1; provoque une *Erreur* lorsque l'on essaie de calculer  $\mathbf{E}[[x+1]]$  dans la définition de y (cf.  $\mathbf{D}[[\texttt{Var} \ \mathbf{x} ; ]]$ ). C'est souhaitable.

La suite Var x0; Fun  $f(x) = x+x0$ ; provoquera également une  $Error$  si l'on veut calculer  $\lambda v.(\mathbf{E}[[x+x0]], ...)$ . Est-ce souhaitable ? L'habitude dit «non» : une fonction doit pouvoir dépendre de la valeur d'une variable globale : liaison dynamique.

 $\mathbf{D}[[\text{Fun } f(x_1, \dots) = e;]], \sigma, \mu = (x, inFun(\lambda m.\lambda v_1 \dots (\mathbf{E}[[e]], (x_1, v_1) \dots, \sigma, m))) : \sigma, \mu$ 

avec, pour l'application de fonction

$$
\mathbf{E}[[f(e_1,\dots)]],\sigma,\mu = ((\mathbf{E}[[f]],\sigma,\mu) \mu (\mathbf{E}[[e_1]],\sigma,\mu] \dots)
$$

Prix à payer le lambda-calcul gére de facto l'environnement (cf. fonction eval) mais pas la mémoire. Si l'on veut une sémantique à mémoire explicite – qui est proche de l'intuition – il faut l'intégrer au lambda-calcul. On peu :

- soit étendre le lambda-calcul aux effets de bord : opérateur primitif set! ;
- soit faire de la m´emoire une valeur cod´ee par des lambda-termes : liste d'association avec ses fonctions d'ajout, accès.

## 4.3 Complément d'impératif

On enrichit l'ensemble des instructions : alternative, boucles, blocs avec déclarations locales, procédures. Au domaine des valeurs s'ajoute le constructeur  $inProc$  et ses accolytes.

#### Syntaxe

 $Dec \t ::= \t ...$  $|$  Proc id (IDS ) =  $S_{TAT}$  $STAT ::= ...$ id (Exps) If EXP Then STAT Else STAT While EXP Do STAT Begin DECS STATS End;  $EXP$  ::= | { Decs Exp }

Sémantique

. . .

 $\mathbf{D}[[\text{Proc } p(x_1,\dots)=S]], \sigma, \mu = (x, inProc(\lambda m.\lambda v_1 \dots S[[S]], (x_1, v_1) \dots \sigma, m))) : \sigma, \mu$  $\mathbf{S}[[p(e_1,...)]], \sigma, \mu$  =  $\left( valOf(\sigma(p)) \mu (\mathbf{E}[[e_1]], \sigma, \mu) \ldots \right)$  si  $isProc(\sigma(p))$  $S[[If \epsilon \text{ Then } S_1 \text{ Else } S_2]], \sigma, \mu = (? \text{ (E[[e]], } \sigma, \mu) \text{ (S[[S_1]], } \sigma, \mu \cdot S[[S_1]], \sigma, \mu))$  $\mathbf{S}[[\mathtt{While}\;\; e\;\;\mathtt{Do}\;\; S]], \sigma, \mu \qquad \qquad = \quad (!w.\lambda m.(? \;\left(\mathbf{E}[[e]], \sigma, m\right)\!\!\left\langle\nobreak\!\left(w\;\left(\mathbf{S}[[S]], \sigma, m\right)\right)\cdot m\right\rangle\rangle \mu)$  $\mathbf{S}[[\texttt{Begin}\ Ds\ Ss\ \texttt{End}\ ;]],\sigma,\mu\qquad \quad \, =\quad \mathbf{S}\mathbf{s}[[Ss]](\mathbf{Ds}[[Ds]],\sigma,\mu)$  $\label{eq:11} \mathbf{E}[[\{Ds\ E\}]], \sigma, \mu \qquad \qquad = \quad \mathbf{E}[[E]](\mathbf{D}s[[Ds]], \sigma, \mu)$ 

Un mot d'explication sur la boucle :

$$
\underbrace{\mathbf{S}[[\mathtt{While}\ e\ \mathtt{Do}\ S]],\sigma,\mu}_{w} = (\lambda m.(? (\mathbf{E}[[e]],\sigma) \langle (\mathbf{S}[[\mathtt{Begin}\ S\ \mathtt{While}\ e\ \mathtt{Do}\ S\ \mathtt{End}],\sigma,m)\cdot m\rangle) \mu) \n= (\lambda m.(? (\mathbf{E}[[e]],\sigma,\mu) \langle (\underbrace{\mathbf{S}[[\mathtt{While}\ t\ \mathtt{Do}\ S]]}_{w}(\mathbf{S}[[S]],\sigma,m))\cdot m\rangle) \mu) \n= \exists w.\lambda m.(? (\mathbf{E}[[e]],\sigma,\mu) \langle (w (\mathbf{S}[[S]],\sigma,m))\cdot m\rangle)
$$

# 5 Continuations

Expliciter le flux de contrôle : sémantique avec pile.

 $S[[Begin S Ss End]], \pi, \sigma, \mu = S[[S]], (S[[Begin Ss End]] : \pi), \sigma, \mu$  $S[[x := e]], (C : \pi), \sigma, \mu$  =  $C, \pi, \sigma, (\mu[x := (E[[e]], \sigma, \mu)])$  $\textbf{S}[[\texttt{While $e$ Do $S]}], (C:\pi), \sigma, \mu \hspace{2mm} = \hspace{2mm} (?\,\, (\textbf{E}[[e]], \sigma, \mu) \,\, \langle \textbf{S}[[S]], (\textbf{S}[[\texttt{While $e$ Do $S]}]: C:\pi), \sigma, \mu \cdot C, \pi, \sigma, \mu \rangle)$ 

Pour être complet, on peut rajouter

$$
\mathbf{S}[[\mathtt{Begin End}]], (C: \pi), \sigma, \mu = C, \pi, \sigma, \mu
$$

Le sommet de pile C prend toujours en argument la suite de la suite  $\pi$  : le calcul en cours prend en argument le calcul à suivre. Faire de la pile une fonction : continuation  $\kappa : Cont = Mem \rightarrow Mem$ . Une instruction donne une fonction de la mémoire dans la mémoire.

 $\mathbf{S}[[S]] : (Mem \rightarrow Mem) \rightarrow Env \rightarrow Mem \rightarrow Mem.$ 

$$
\begin{array}{rcllcl} \mathbf{S}[[x := e]], \kappa, \sigma, \mu & = & (\kappa \ (\mu[x := \mathbf{E}[[e]], \sigma, \mu])) \\ \mathbf{S}[[\mathbf{If} \ e \ \mathbf{Then} \ S_1 \ \mathbf{Else} \ S_2]], \kappa, \sigma, \mu & = & (\text{? } (\mathbf{E}[[e]], \sigma, \mu) \ \langle \mathbf{S}[[S_1]], \kappa, \sigma, \mu \cdot \mathbf{S}[[S_2]], \kappa, \sigma, \mu) ) \\ \mathbf{S}[[\mathtt{While} \ e \ \mathbf{Do} \ S]], \kappa, \sigma, \mu & = & (\mathbf{I}\kappa_w \cdot \lambda m. (\text{? } (\mathbf{E}[[e]], \sigma, m) \ \langle \mathbf{S}[[S]], \kappa_w, \sigma, m \cdot (\kappa \ m)) \ \rangle \ \mu) \\ \mathbf{S}[[\mathtt{Begin} \ S s \ \mathbf{End]], \kappa, \sigma, \mu & = & \mathbf{S}[[S]], \kappa, \sigma, \mu \\ \mathbf{Ss}[[S \ S_s]], \kappa, \sigma, \mu & = & \mathbf{S}[[S]], (\mathbf{Ss}[[Ss]], \kappa, \sigma), \sigma, \mu \end{array}
$$

Faire un Break

 $\mathbf{S}[[\mathtt{Break}]], \kappa, \sigma, \mu = \mu$ 

Exemple :

. . .

```
Ss[[x :=1; Break; x :=2;]], \kappa, \sigma, []S[[x :=1]], (Ss[[Break ; x :=2 ;]], \kappa, \sigma), \sigma, []Ss[[Break; x := 2;]], \kappa, \sigma, [x, 1]S[[\text{Break}]],(SS[[x := 2]], \kappa, \sigma), \sigma, [x, 1][x, 1]
```
Exercice : S[[While (x>0) do If (x=1) Then Break; Else x :=x-1;  $||, \kappa, \sigma, ||$ 

Rupture et rattrapage modélisation des exceptions.

On rajoute à la syntaxe

Stat ::= . . . | Try Stat With Id Do Stat | Raise Id ; . . . Exp ::= . . . | Try Exp With Id Do Exp | Raise Id . . .

On rajoute à la sémantique

 $\mathbf{S}[[\texttt{Try}\ \ S_1\ \ \texttt{With}\ \ X\ \ \texttt{Do}\ \ S_2]], \kappa,\sigma,\mu\quad =\quad \mathbf{S}[[S_1]], \kappa,(X,inCont(\lambda m.\mathbf{S}[[S_2]],\kappa,\sigma,m):\sigma,\mu))$  $\mathbf{S}[[\mathtt{Raise}\ \ X]], \kappa, \sigma, \mu$  =  $\left( valOf(\sigma(x))\ \mu \right)$  $\mathbf{E}[[\texttt{Try}\ \ E_1\ \ \texttt{With}\ \ X\ \ \texttt{Do}\ \ E_2]], \kappa,\sigma,\mu\quad = \quad \mathbf{E}[[E_1]], \kappa,(X,inCont(\lambda m.\mathbf{E}[[E_2]],\kappa,\sigma,m):\sigma,\mu])$ E[[Raise X]],  $\kappa, \sigma, \mu$  =  $\left( valOf(\sigma(x)) \mu \right)$ 

Une référence sur l'usage de la sémantique dénotationnelle.

 $-$  D. Schmidt, *Denotational Semantics : A Methodology for Language Development*, 1986, disponible à http://www.cis.ksu.edu/~schmidt/text/densem.html